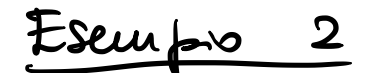

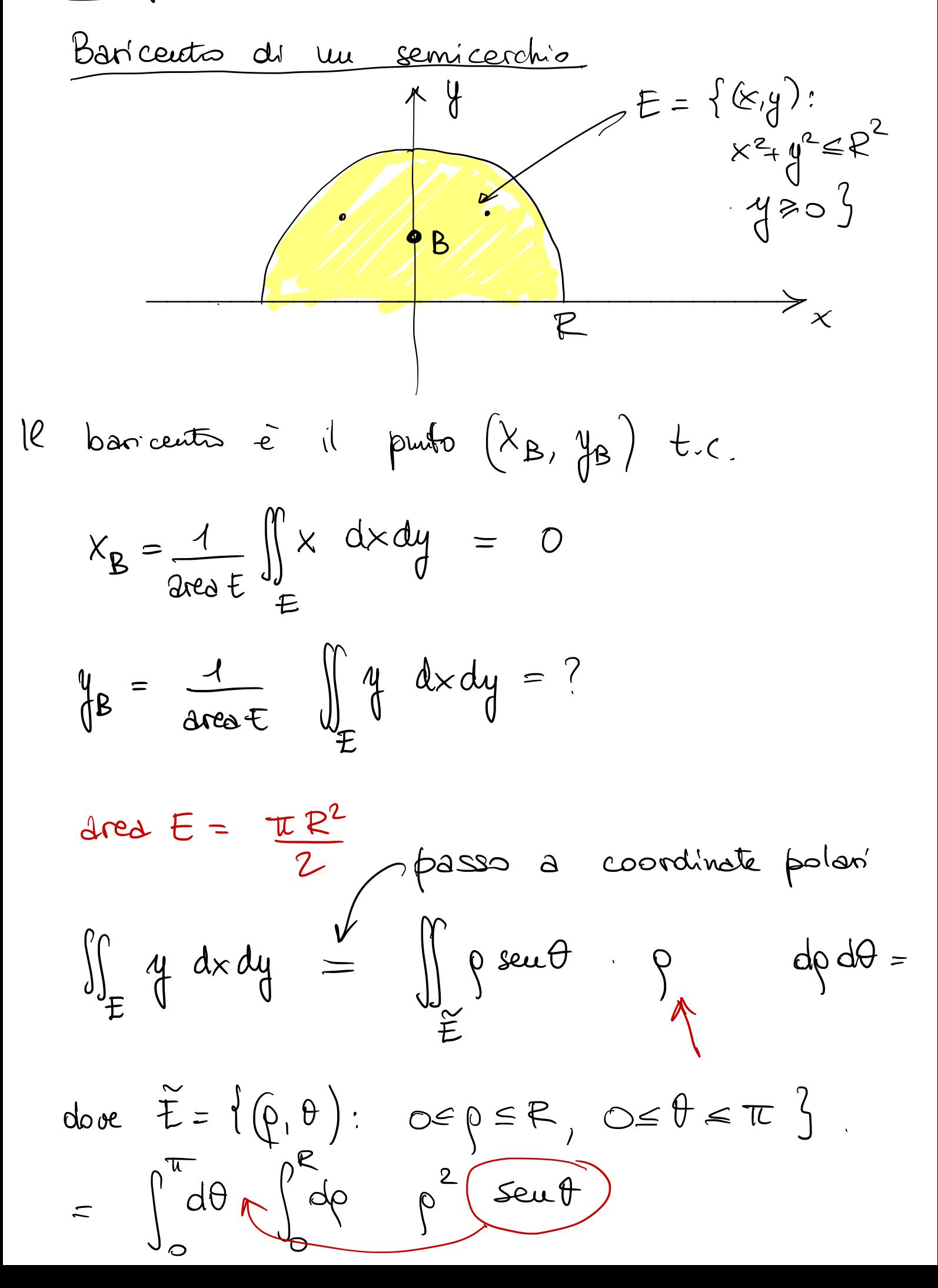

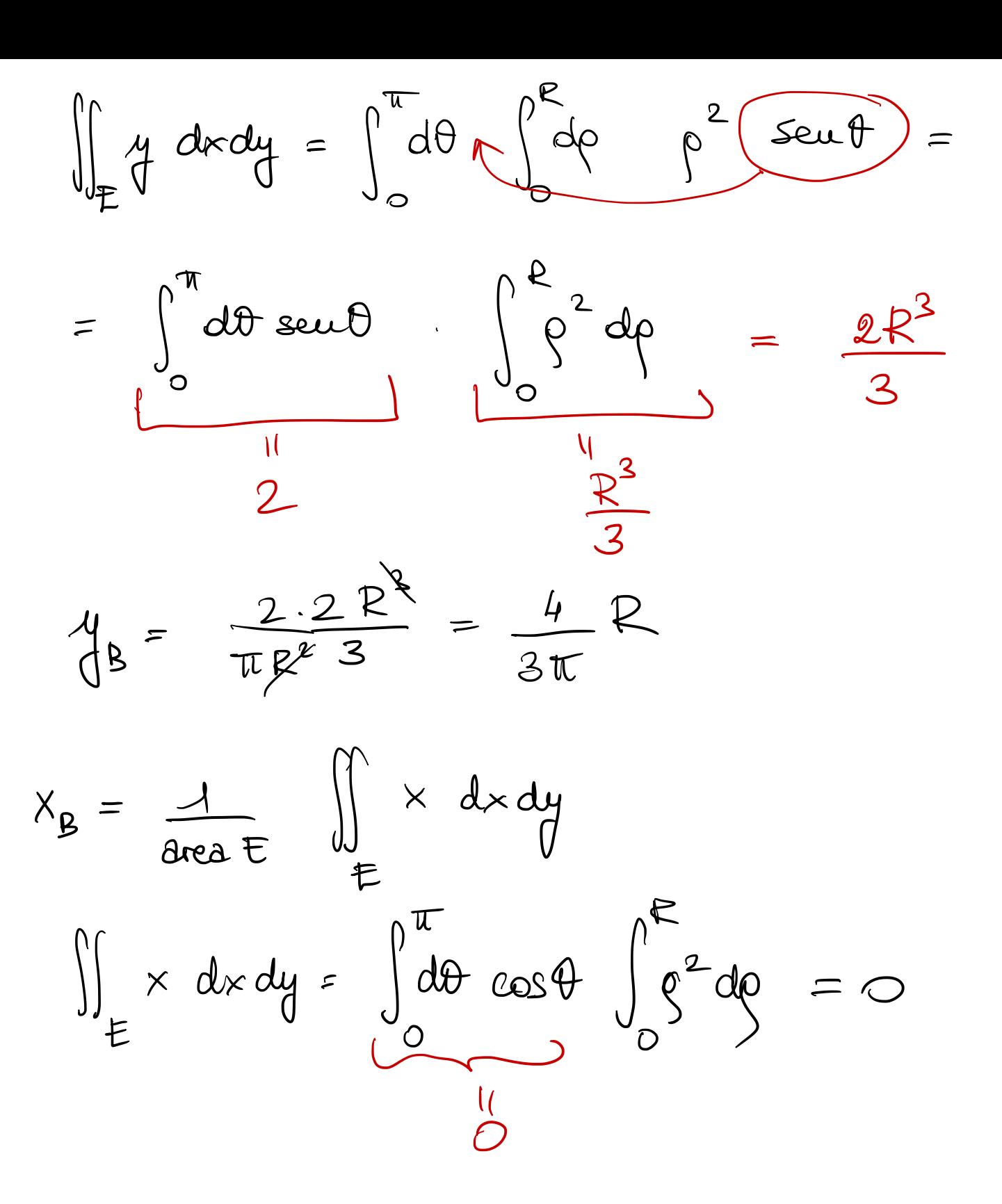

DEF. Un dominio normale 
$$
tdalls
$$
 forms

\n
$$
E = \{(x,y): 0 \le x \le b \text{ } , x(x) \le y \le \beta(x)\}
$$
\nSi dice replaces  $x(x), \beta(x)$  sous d'done (1 e se  $x(x) \le \beta(x)$   $4 \times \epsilon (a,b)$ 

\ne analysis of  $x(x) \le \beta(x)$   $4 \times \epsilon (a,b)$ 

\nOn dominio regione e iuioire quha di domh' normall region (seu an due to a due a due

\nItOREMA Simon T, D due domin' region

\nt.c. T  $\subset [0,+\infty) \times [0,2\pi]$ 

DCR<sup>2</sup> t.c. la trasformazione  $\phi(\rho, \theta) : \bigcap_{(\rho, \theta) \to (\times, y) = (\rho \cos \theta, \rho \sin \theta)}$ 

**TEOREMA** Siano T, D due domin' ergolan  
tc. T C [0, +∞)× [0, zπ]  

$$
D \subset R^2
$$
 t.c. la trasformaron  

$$
\varphi(\rho, \theta)
$$
: T  $\longrightarrow D$   

$$
(\rho, \theta) \longleftarrow (x,y) = (\rho \cos \theta, \rho \sin \theta)
$$
  
verfichi 
$$
\varphi(T) = D
$$
  
Alloz. H funvone 
$$
\frac{1}{T}(x,y) \text{ continuous } M D
$$

$$
\begin{array}{ll}\n\hline\n\text{Eseupio} \\
D = \left\{ (x,y) : x^2+y^2 \leq R^2 \right\} \\
T = \left\{ \hat{\beta}_1 \theta \right\} : 0 \leq \theta \leq 2\pi, 0 \leq \rho \leq R^2\n\end{array}
$$
\n
$$
\text{Also } \iint_D \oint_{D} \hat{\xi}(y) dx dy = \iint_D \oint (\rho \omega_i \theta) \rho \text{seub} \rho \text{d}y \text{d}y
$$

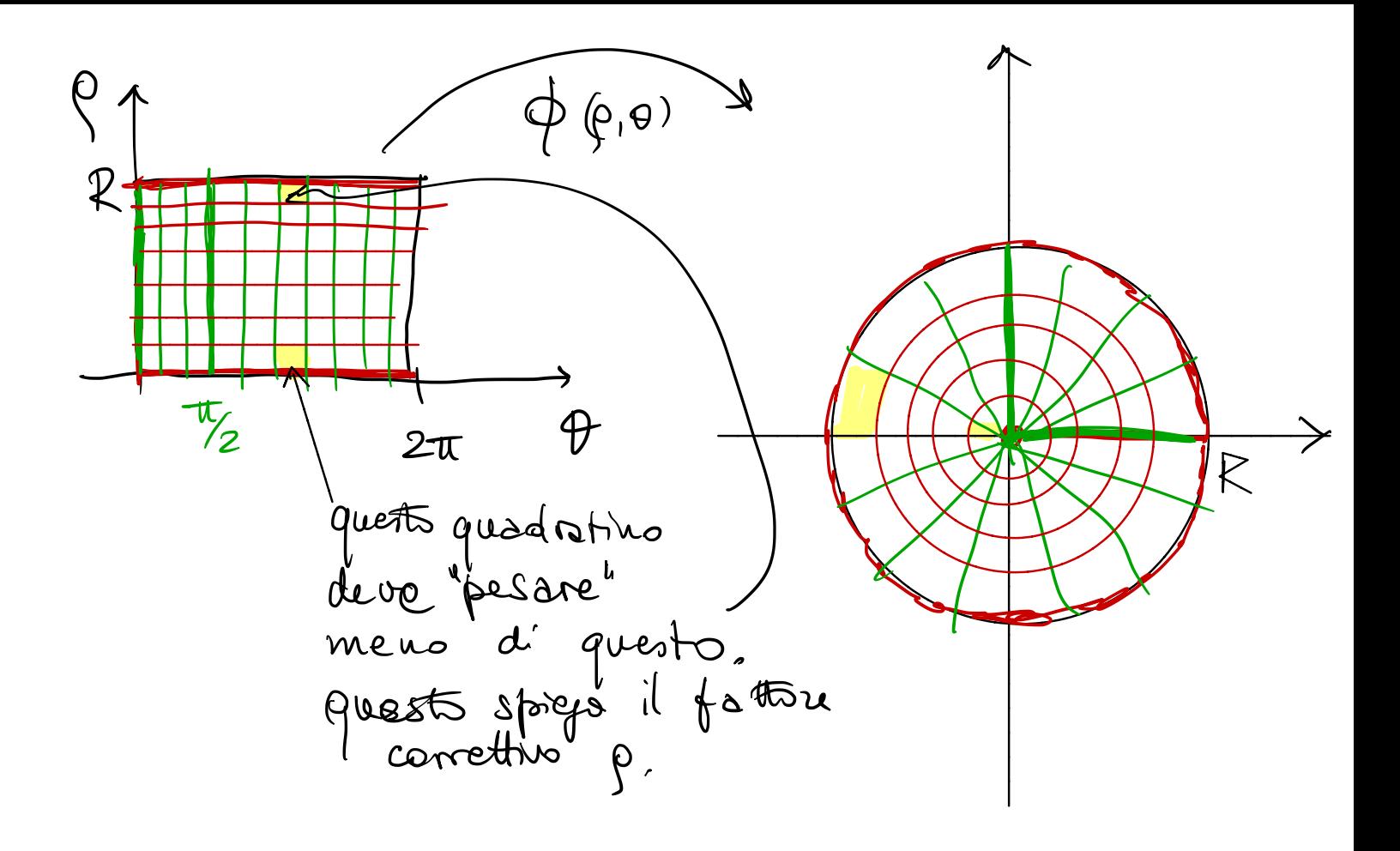

Calcolore

 $\iint_{\Omega} \frac{x y^2}{x^2 + y^2} dx dy$ 

dour  $\Omega$  e dots dall'interesser della corona circolare d'1991 2 e 3 e centa l'origine Cou il semibrano dei ph' de ascissa positiva.

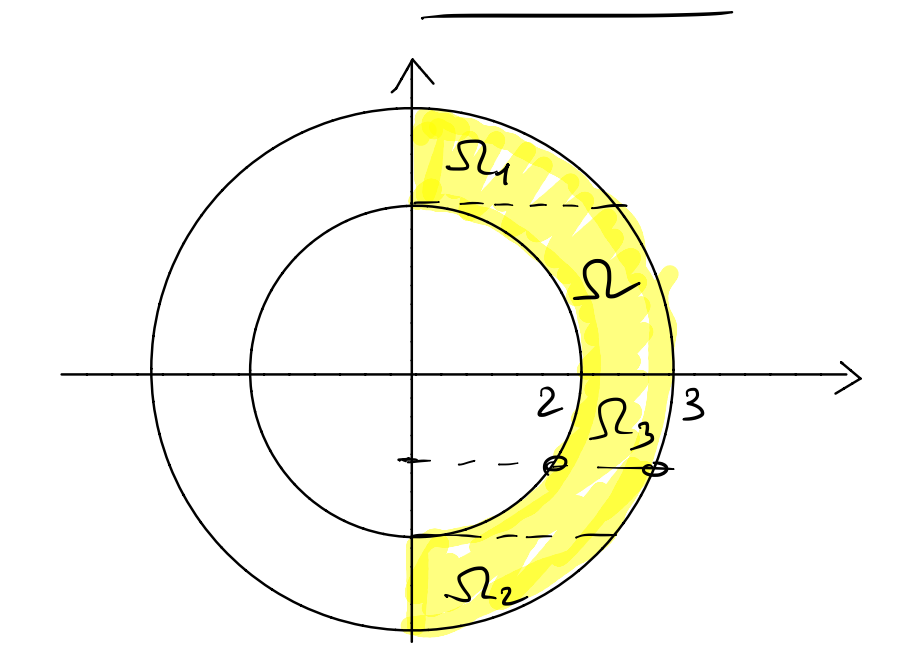

Se dovers' farls in coord. cartesiane<br> $\iint_{\Omega} \frac{xy^2}{x^2+y^2} dx dy = \int_{2}^{3} dy \int_{0}^{\sqrt{9-y^2}} dx \frac{xy^2}{x^2+y^2} +$ +  $\int_{-3}^{v} dy \int_{0}^{\sqrt{9-y^2}} \frac{xy^2}{x^2+y^2} + \int_{-2}^{2} dy \int_{\sqrt{4-y^2}}^{\sqrt{9-y^2}}$  $x^2+y^2$ 

Nou è questa la maniera più semplice,

Height 1

\nHeight 2

\n
$$
\int_{\frac{\pi}{2}} \frac{x y^{2}}{x^{2} + y^{2}} dx dy = \int_{-\frac{\pi}{2}}^{\frac{\pi}{2}} \int_{0}^{3} d\theta \int_{\frac{\pi}{2}}^{\frac{\pi}{2}} e^{-\frac{\pi}{2}} dx dy = \int_{-\frac{\pi}{2}}^{\frac{\pi}{2}} \int_{2}^{3} e^{\frac{\theta \cos \theta}{2}} e^{-\frac{\pi}{2}}
$$
\nExample 1.1

\nExample 2.1

\nExample 3.1

\nExample 4.1

\nExample 4.1

\nExample 5.1

\nExample 6.1

\nExample 1.1

\nExample 1.1

\nExample 1.1

\nExample 1.1

\nExample 1.1

\nExample 1.1

\nExample 1.1

\nExample 1.1

\nExample 1.1

\nExample 1.1

\nExample 2.1

\nExample 3.1

\nExample 4.1

\nExample 4.1

\nExample 5.1

\nExample 6.1

\nExample 1.1

\nExample 1.1

\nExample 1.1

\nExample 1.1

\nExample 1.1

\nExample 1.1

\nExample 1.1

\nExample 1.1

\nExample 1.1

\nExample 2.1

\nExample 3.1

\nExample 4.1

\nExample 4.1

\nExample 5.1

\nExample 1.1

\nExample 1.1

\nExample 1.1

\nExample 1.1

\nExample 1.1

\nExample 1.1

\nExample 1.1

\nExample 2.1

\nExample 3.1

\nExample 4.1

\nExample 4.1

\nExample 5.1

\nExample 1.1

\nExample 1.1

\nExample 1.1

\nExample 1.1

\nExample 1.1

\nExample 1.1

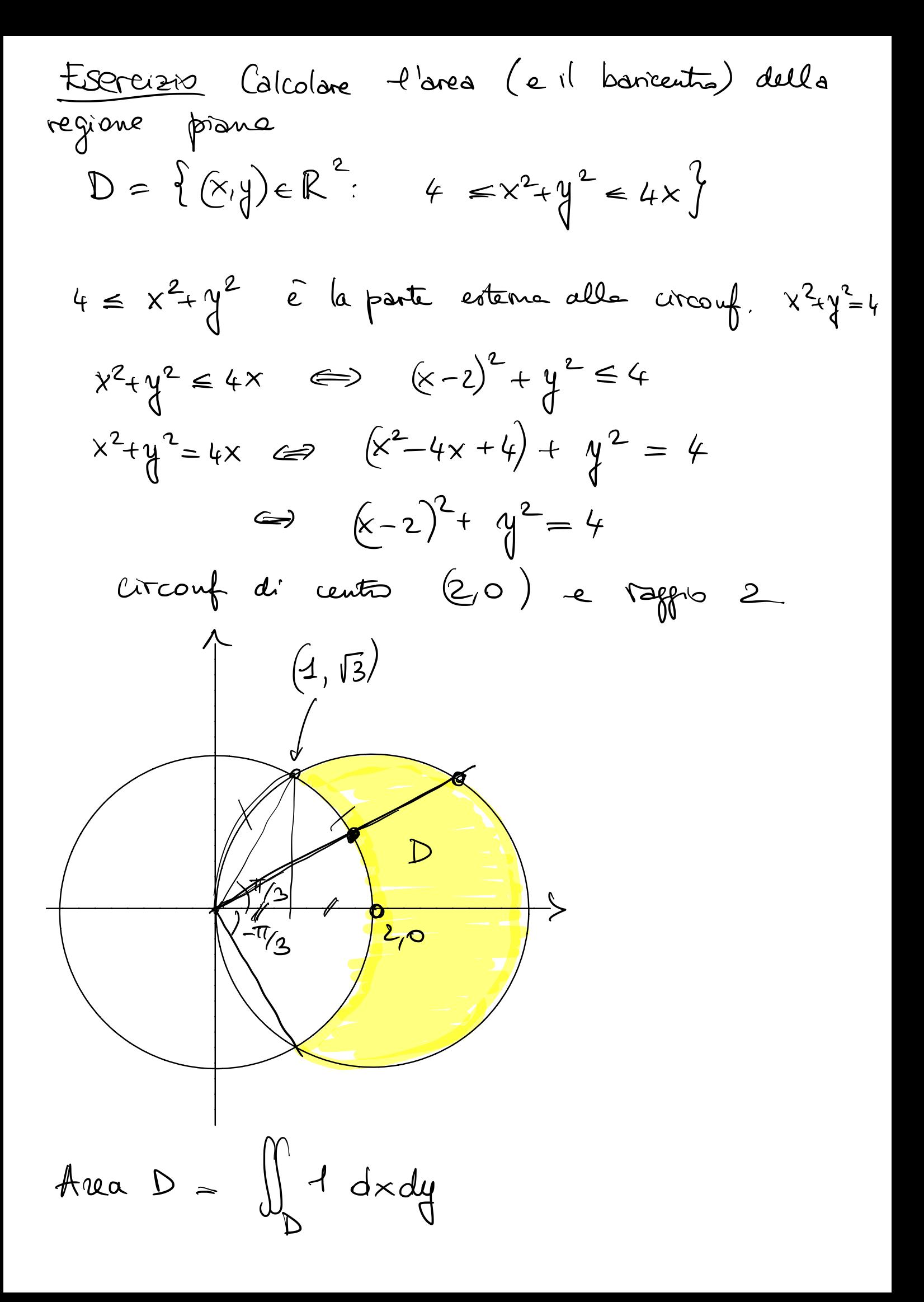

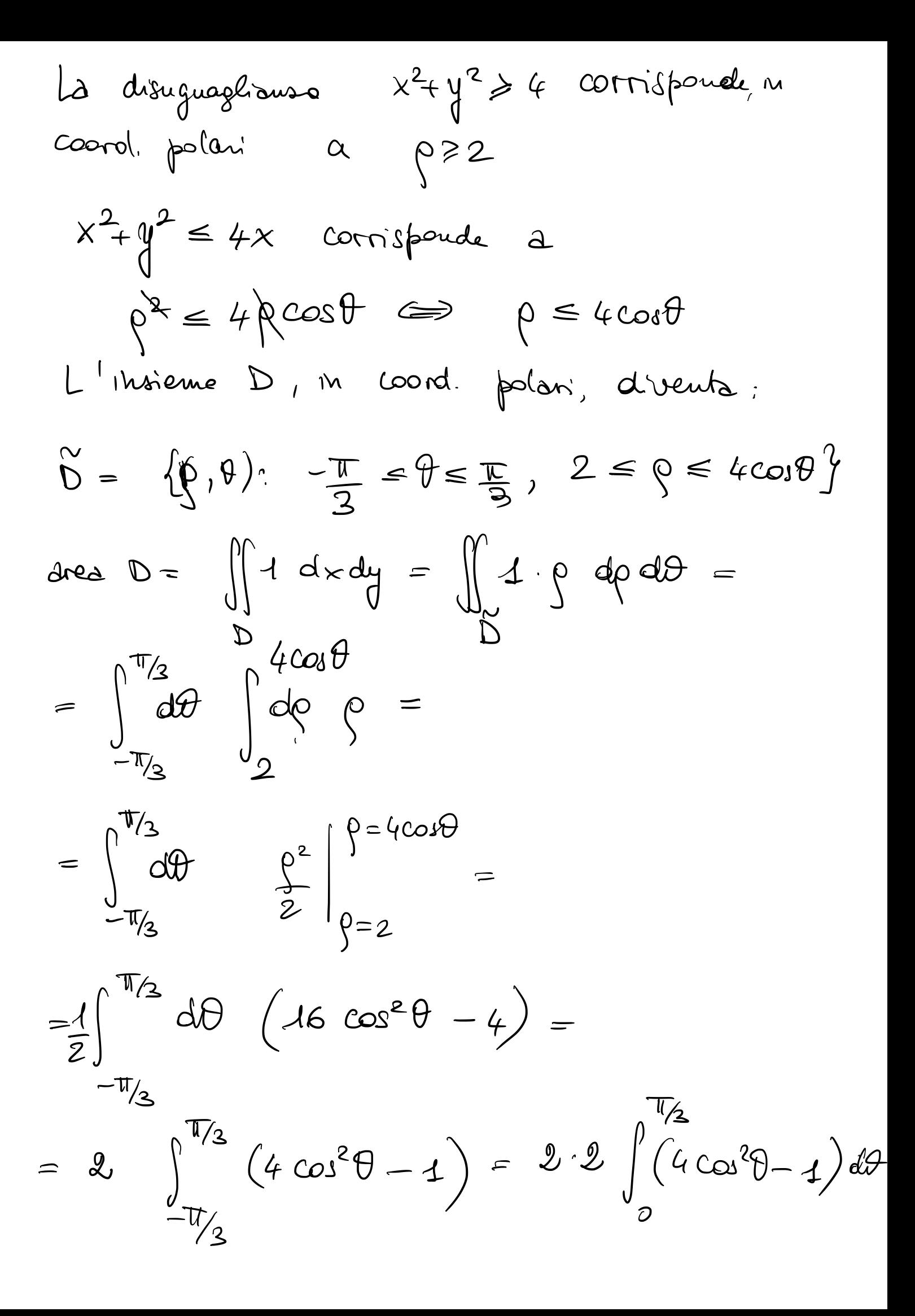

$$
= 4 \int_{0}^{\pi/2} (4 \cos^{2}\theta - 4) d\theta \qquad \cos^{2}\theta = \frac{1 + \cos(2\theta)}{2}
$$
  
=  $4 \int_{0}^{\pi/2} (9) + 2 \cos(2\theta) d\theta$   
=  $4 \int_{0}^{\pi/2} (9) + 2 \cos(2\theta) d\theta$   
=  $4 \left(\frac{\pi}{3} + \sec(2\theta)\right)_{0}^{\pi/2} = \frac{4\pi}{3} + 4 \frac{\sqrt{3}}{2} =$   
=  $\frac{4\pi}{3} + 2\sqrt{3}$ 

$$
\mathcal{L}^{\mathcal{L}}
$$

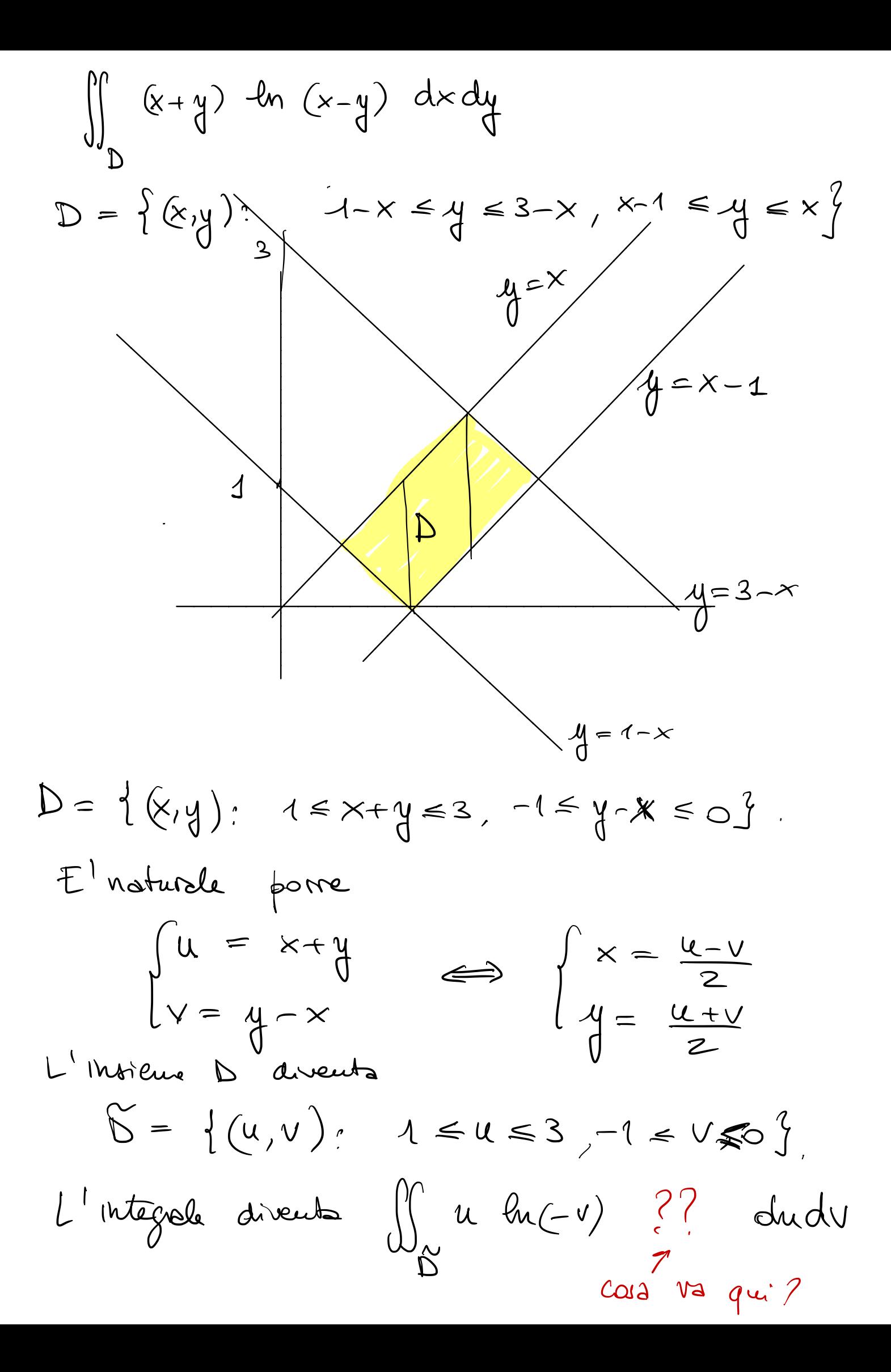

$$
=\iint_{\Delta} u du(-v) {\binom{?}{\text{rad}}} du dv
$$
  
 
$$
= \iint_{\Delta} u du(-v) {\binom{?}{\text{rad}}} du dv
$$
  
 
$$
= \iint_{\Delta} u du (-v) {\binom{?}{\text{rad}}} du dv = \iint_{\Delta} du dv
$$
  
 
$$
\iint_{\Delta} u du dv = \iint_{\Delta} du dv = \iint_{\Delta} \frac{1}{4} du
$$

$$
X(\underline{u}, v) = \frac{u - v}{2} \implies X_u = \frac{1}{2} \qquad X_v = -\frac{1}{2}
$$

$$
y(u,v) = \frac{u+v}{2} \implies yu = \frac{1}{2} \qquad yv = \frac{1}{2}
$$

$$
\iint_{\Sigma} u du \left( -v \right) \frac{1}{2} du dv =
$$
  

$$
= \frac{1}{2} \int_{1}^{3} du \int_{-1}^{0} dv du \left( \ln(-v) \right) =
$$

$$
=\frac{1}{2}\int_{1}^{2}u du \int_{-1}^{0}ln(-v) dv
$$

nel passagno a coord. polan:  $f = \rho cos\theta$ <br> $\begin{cases} x = \rho cos\theta \\ y = \rho sin\theta \end{cases}$  $x_{\rho} = cos\theta$  $X_p = -\cos\theta$  $\phi =$  seut  $y_0 = \rho \cos \theta$  $\iint \oint (x,y) dx dy =$  $= \iint\limits_{\widetilde{D}} \oint \left( \rho \, \cos \vartheta \, , \, \rho \, \sin \vartheta \right) \left| \det \begin{bmatrix} x_{\rho} & x_{\theta} \\ y_{\rho} & y_{\theta} \end{bmatrix} \right| \, d\rho \, d\vartheta$  $\big|\det\begin{pmatrix} \cos\theta & -\rho \sin\theta \\ \sin\theta & \rho \cos\theta \end{pmatrix}\big|$  $\begin{array}{c} \n\sqrt{1} \\
\sqrt{1} \\
\sqrt{1} \\
\sqrt{1} \\
\sqrt{1}\n\end{array}$ 

Cosa sara oggetto d'uenfina al 2° esouero? · function d'2 variabili: propriets differentiels o Curve e integral curritiver.<br>Camps conservativi. . Integral doppé (eccetto combi d'ivoriabile) potronne essere chiests'